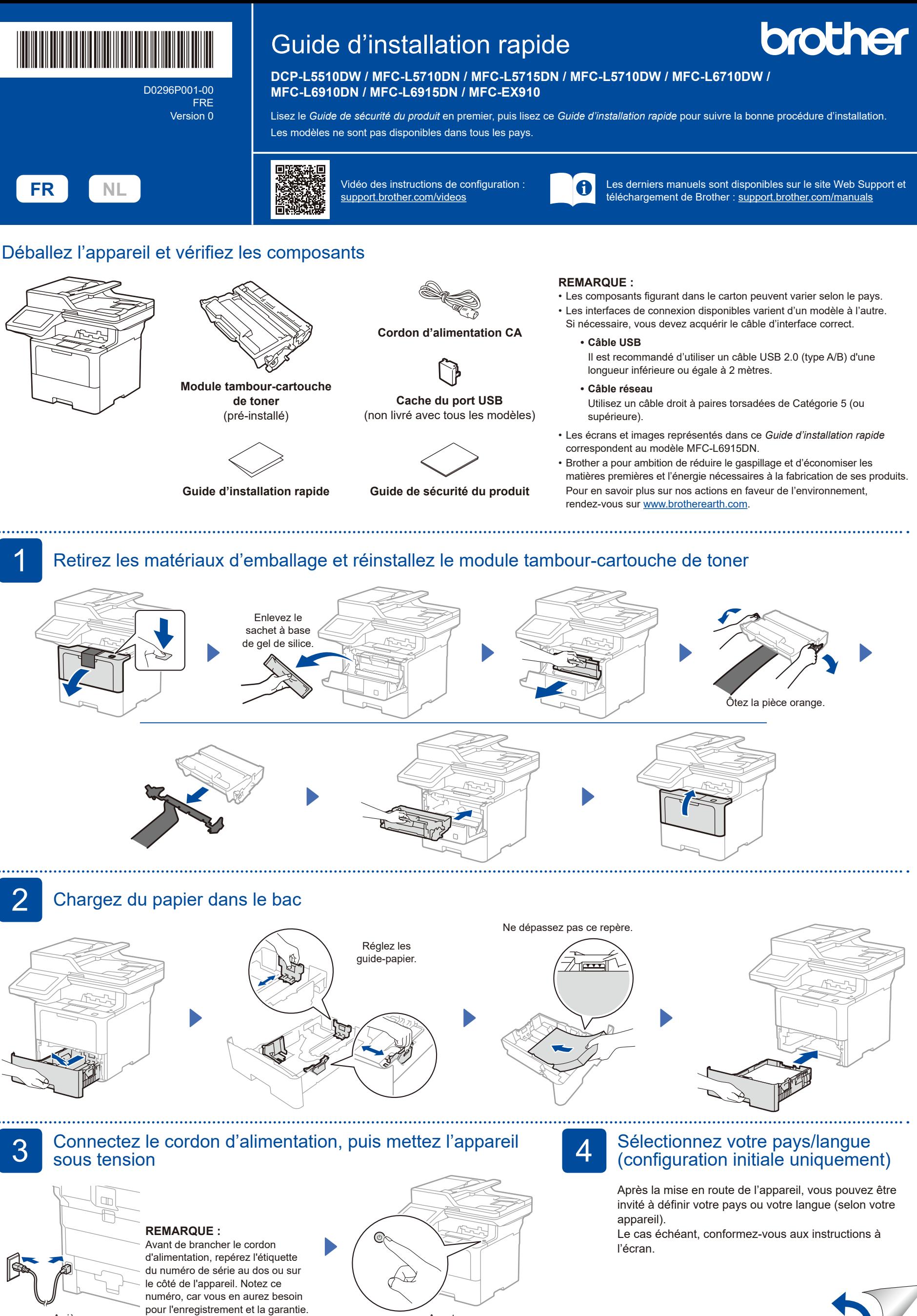

Avant

Arrière

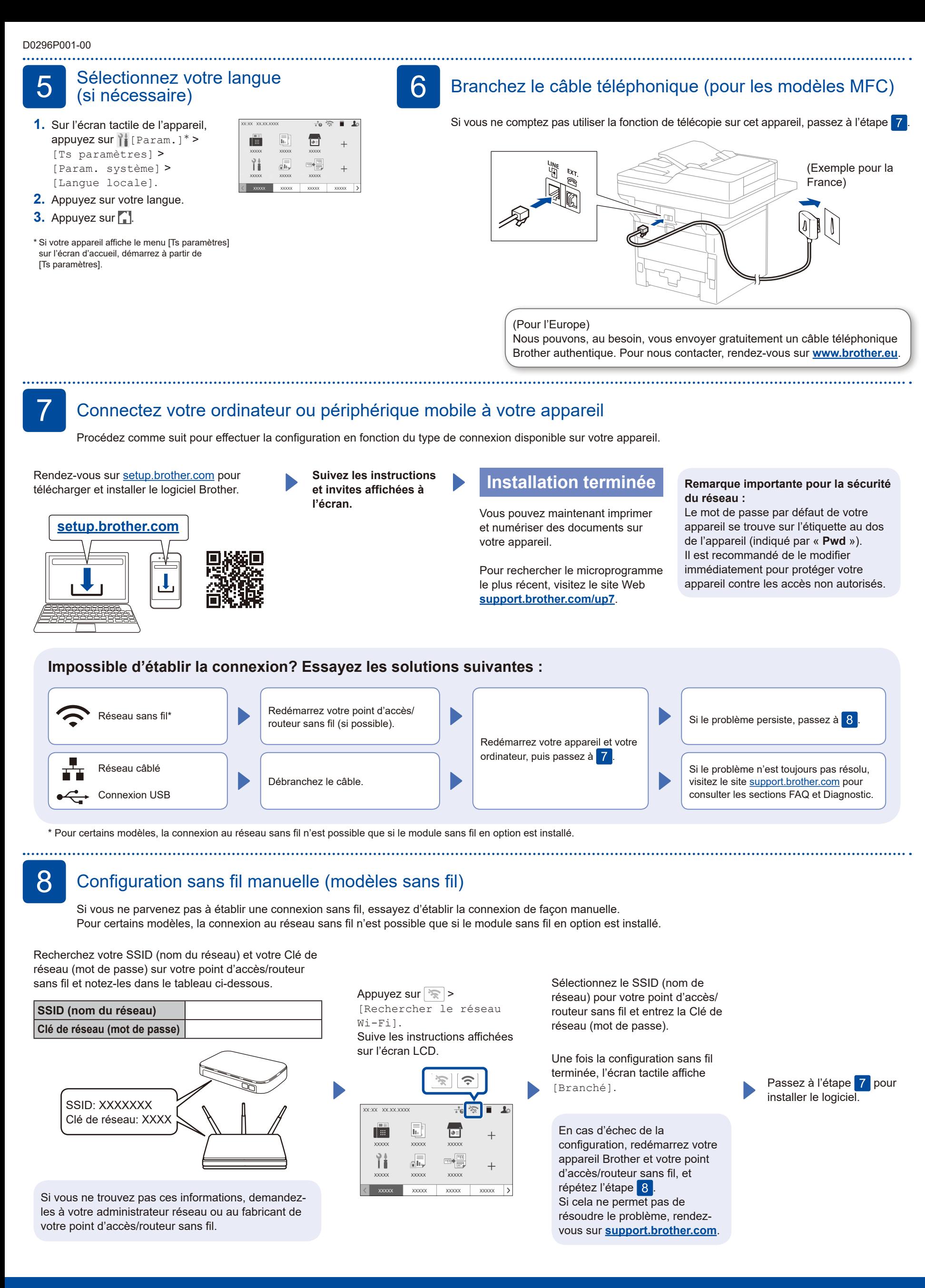